# ETS **FORMATION**

## **Plan de formation**

### Teams : les bonnes pratiques de gestion des fichiers, de réunions et de conversations

#### **Description de la formation**

Même si nous les utilisons quotidiennement, les applications de l'environnement Microsoft 365 professionnel comportent de nombreuses fonctionnalités qui sont méconnues ou sous-exploitées. Nous réviserons les outils courants de Teams comme les conversations, les publications ainsi que les réunions, afin d'en tirer le plein potentiel. De plus, nous remettrons en perspective les nombreux espaces de stockage de fichiers de l'environnement M365 pour amener l'utilisateur de faire les choix les plus judicieux selon la nature des documents, le public cible, le niveau de sécurité et l'utilité des documents.

#### **Objectifs pédagogiques**

- 1. Choisir l'espace de stockage privilégié selon diverses caractéristiques documentaires.
- 2. Gérer et modifier les niveaux d'accès des documents partagés, autant pour OneDrive, Teams que SharePoint.
- 3. Mettre en place les conditions favorables à la coédition des documents Office.
- 4. Maximiser l'expérience de réunion par l'attribution des rôles et l'application des paramètres cohérents.
- 5. Créer des communications plus efficaces autant dans les conversations que les canaux.

#### **Contenu**

#### **Collaborer et partager des documents Office avec Teams, SharePoint et OneDrive**

- Distinguer les emplacements de stockage de documents dans M365
- Partager les documents à partir de différents emplacements et en gérer l'accès
- Coéditer des documents dans Office et gérer les versions

#### **Planifier et gérer des réunions Teams**

- Valider le contexte de la réunion et les rôles des participants
- Différencier les types de réunions
- Convoquer et gérer les options de réunion par Outlook et Teams
- Animer les outils de réunion

#### **Utiliser le plein potentiel des conversations et publications dans Teams**

- Épingler les conversations et les messages
- Appliquer une mise en forme avancée et publier des annonces dans un ou plusieurs canaux
- Utiliser les mentions @ et gérer les balises
- Partager des liens, ajouter des fichiers et des images

#### **Méthodologie**

- Exposé
- Démonstration
- Exercice informatique

#### **Clientèle visée**

Cette formation est destinée aux personnes qui utilisent déjà Microsoft Teams au quotidien (dans l'environnement M365 professionnel) et qui souhaitent parfaire leur expérience.

#### **Particularités**

Les apprenants doivent posséder une expérience de base avec Teams dans l'environnement Microsoft 365 professionnel. Un document en soutien à la formation (aide-mémoire, trucs et astuces, références Microsoft) sera remis aux participants.

#### **À savoir lorsque cette formation est en ligne**

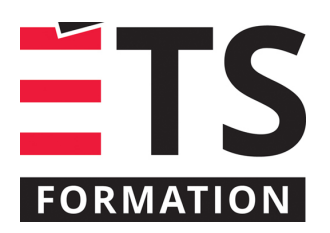

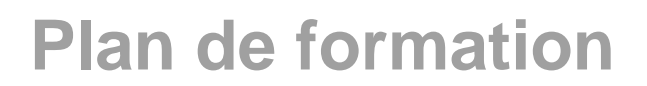

## Teams : les bonnes pratiques de gestion des fichiers, de réunions et

#### de conversations

Nos formations en ligne sont diffusées sous forme de classes virtuelles interactives et nous travaillons avec la plateforme Zoom.

Chaque participant.e doit avoir un ordinateur avec un bon accès à Internet ainsi qu'une caméra, un micro et des hautparleurs afin de participer à la formation. La caméra doit être fonctionnelle et être ouverte tout au long de la formation pour faciliter les échanges avec le formateur et le volet pratique de la formation.

#### **Formateur(s)**

#### Sandra Bisson

Évoluant depuis 20 ans en TI, Sandra a toujours eu une oreille attentive pour les besoins de ses clients, collègues et utilisateurs. Que ce soit comme analyste fonctionnelle, en pilotage ou en assurance qualité, elle a toujours veillé à ce que les outils soient au service des gens. Sandra accompagne les entreprises dans la mise en place des produits de l'environnement Microsoft 365 et propose des formations visant à soutenir les individus dans leur appropriation de ces technologies.

#### **Durée**

1 jour(s) pour un total de 7 heure(s).

#### **Coût par participant en formation publique**

497 \$

#### **Prochaines dates en formation publique**

12 octobre 2021 (En ligne) 2 février 2022 (En ligne)

ÉTS FORMATION est le leader universitaire en formation continue avec plus de 7 000 participants formés annuellement et une offre de plus de 300 différentes formations. Nos formations sont pratiques et pragmatiques et affichent un taux de satisfaction supérieur à 90 %. Consultez notre programmation complète au http://www.etsformation.ca/